# Apache Hadoop, Big Data, and You<br>OCon

Philip Zeyliger philip@cloudera.com **@philz42 @cloudera** November 18, 2009

# fcloudera

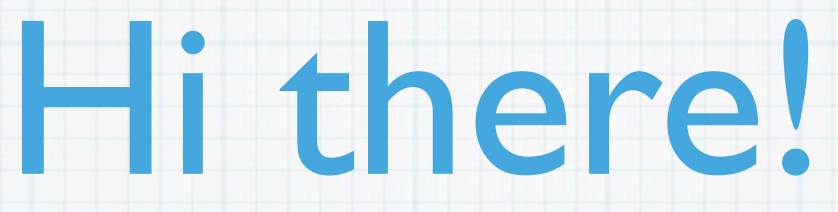

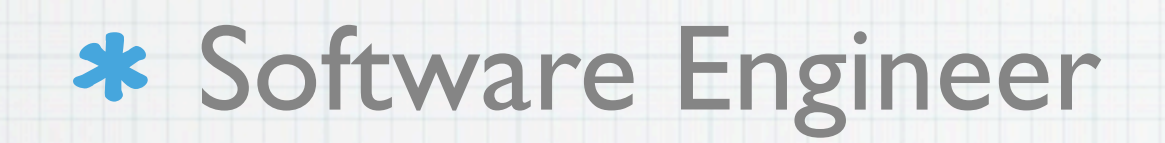

### \* Worked at DEShaw&Co Google

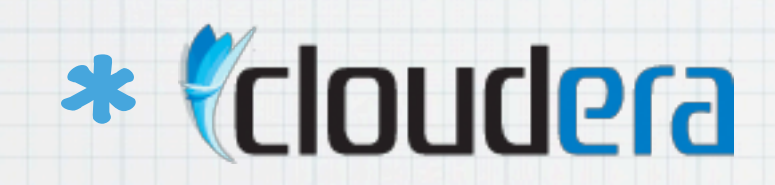

# I work on stuff...

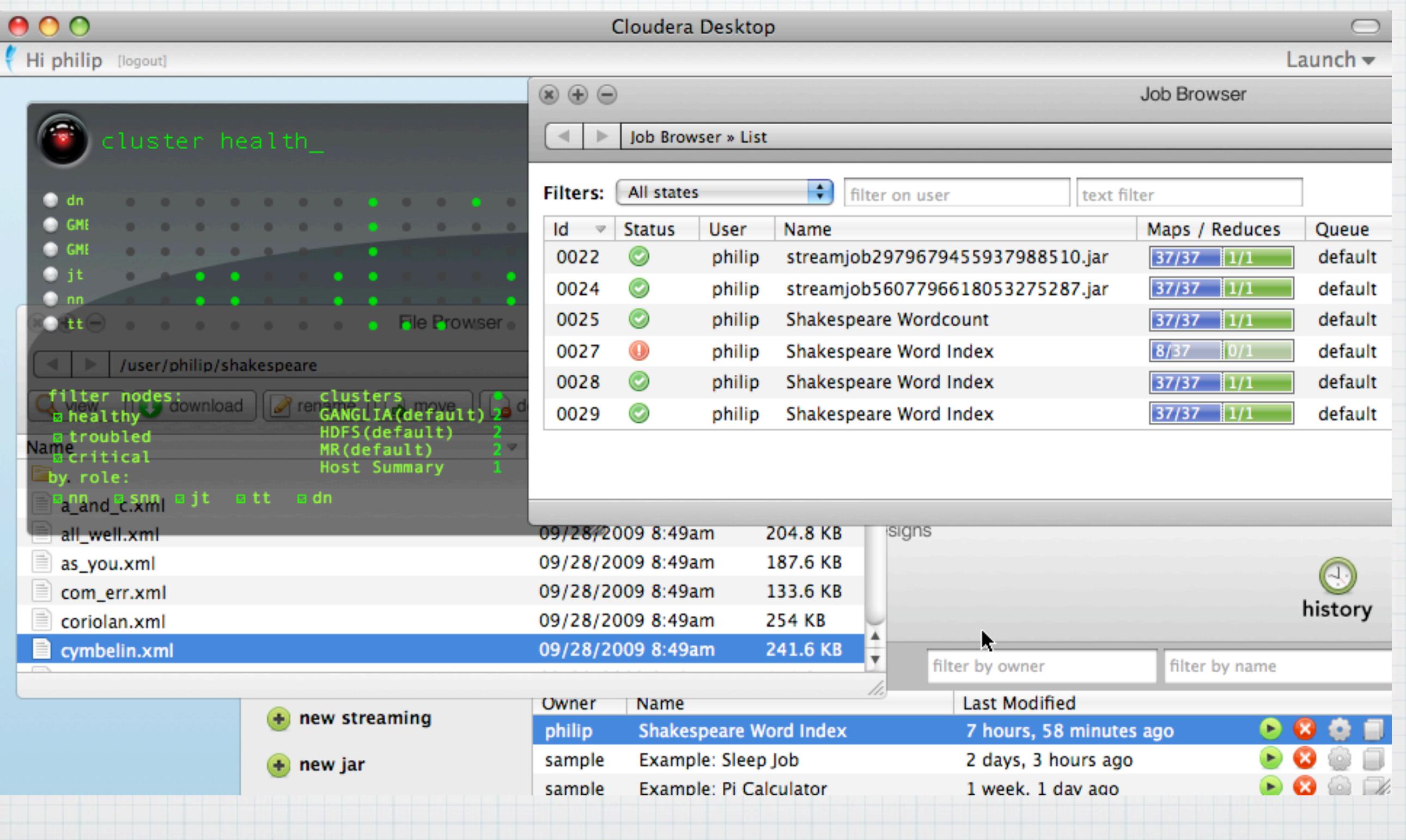

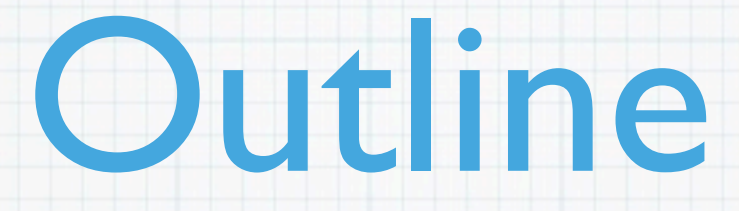

Why should you care? (Intro)

- Challenging yesteryear's assumptions
- \* The MapReduce Model
- HDFS, Hadoop Map/Reduce
- The Hadoop Ecosystem

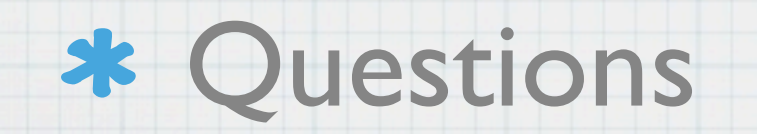

# Data is everywhere.

# Data is important.

### DATA.GOV

HOME | CATALOGS | STATE/LOCAL | ABOUT | FAQ | CONTACT US | SUGGEST OTHER DATASETS

#### DISCOVER. PARTICIPATE. ENGAGE.

Search the following Data.gov catalogs:

**TOOL** 

**FICSV** EXML  $\approx$  KML **W** SHP

"RAW" DATA **CATALOG** 

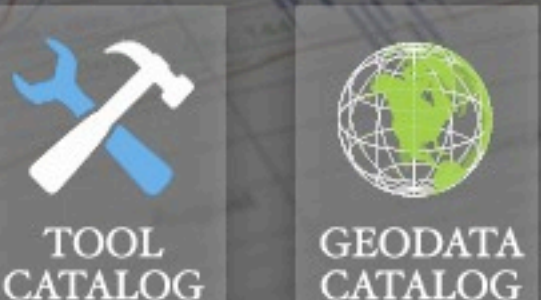

FEDSCOPE: EASY STATS ON THE FEDERAL WORKFORCE

The Office of Personnel Management provides statistical information about the Federal civilian workforce. FedScope was launched in the fall of 2000. This online tool allows customers to access and analyze the most popular data elements from OPM's Central Personnel Data File (CPDF) /Enterprise Human Resources Integration (EHRI). This self-service tool provides access to 5 years worth of employment, accession, and separation data.

**FEATURED TOOL:** 

#### VIEW THIS TOOL >

FedScope

**□** Share | 日 図 ☆

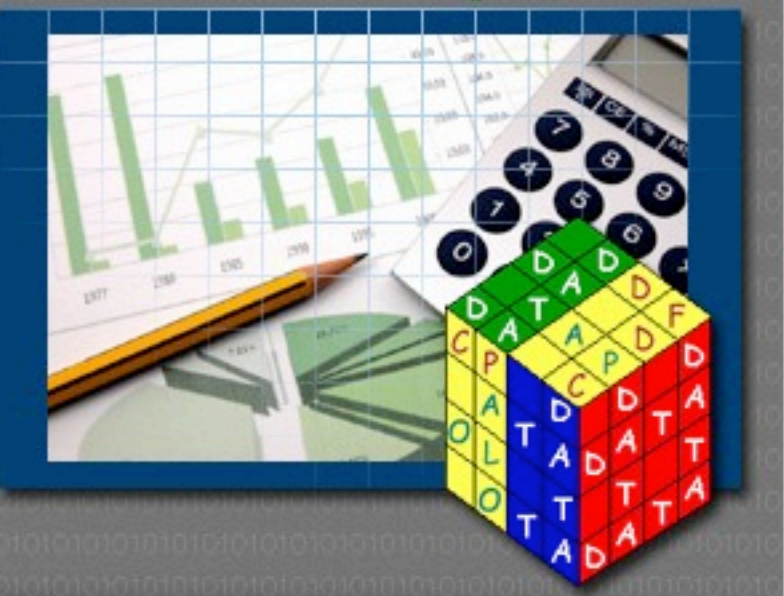

#### What Does Your Credit-Card Company Know About You?

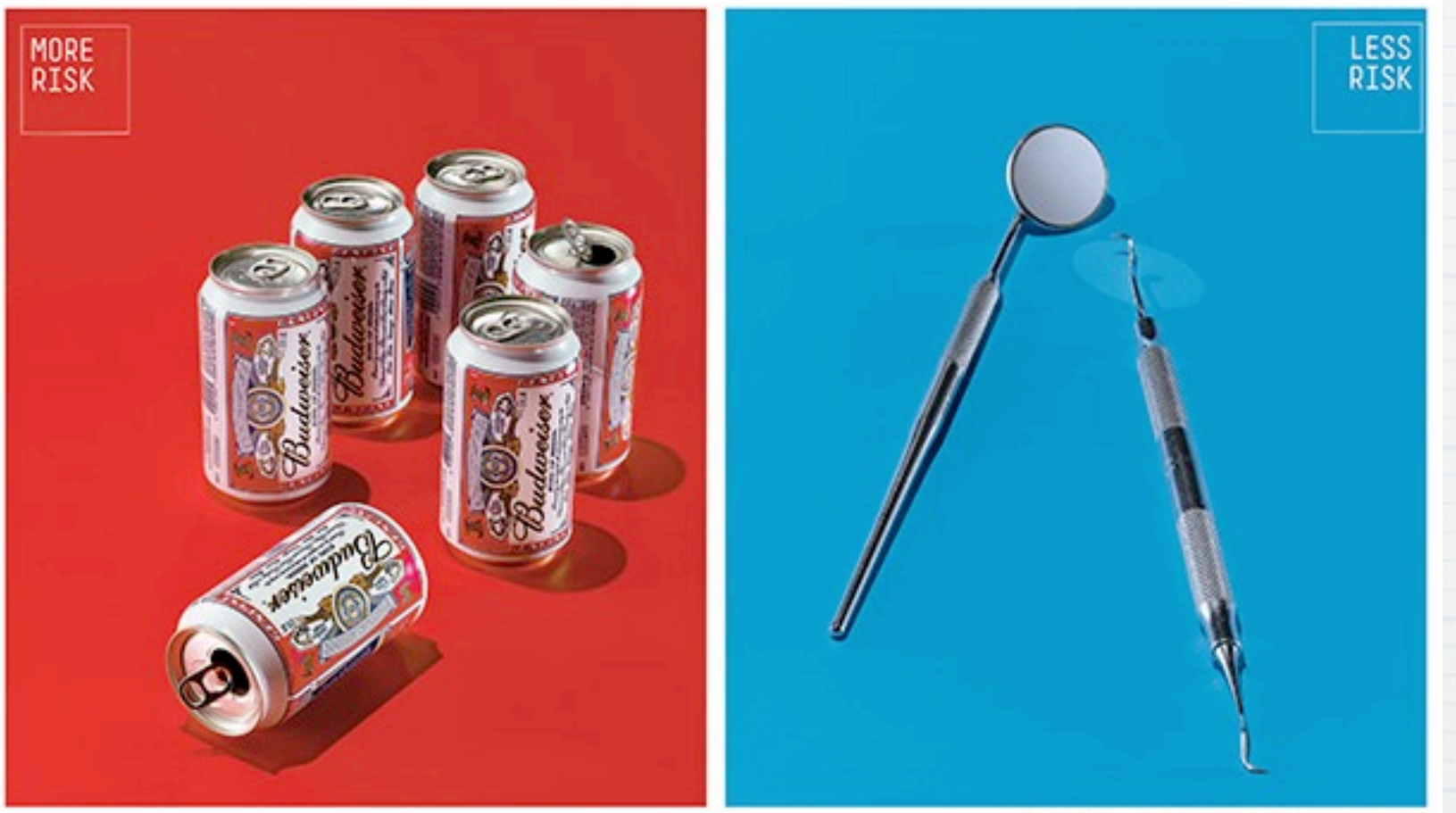

Thomas Hannich for The New York Times

A 2002 study of how customers of Canadian Tire were using the company's credit cards found that 2,220 of 100,000 cardholders who used their credit cards in drinking places missed four payments within the next 12 months. By contrast, only 530 of the cardholders who used their credit cards at the dentist missed four payments within the next 12 months.

By CHARLES DUHIGG Published: May 12, 2009

SIGN IN TO

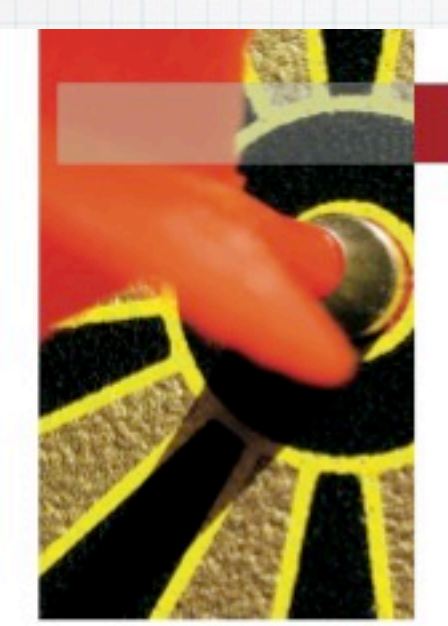

#### **EXPERT OPINION**

Contact Editor: Brian Brannon, bbrannon@computer.org

### **The Unreasonable Effectiveness of Data**

Alon Halevy, Peter Norvig, and Fernando Pereira, Google

ugene Wigner's article "The Unreasonable Ef-<br>fectiveness of Mathematics in the Natural Sciences"<sup>1</sup> examines why so much of physics can be neatly explained with simple mathematical formulas

behavior. So, this corpus could serve as the basis of a complete model for certain tasks-if only we knew how to extract the model from the data.

#### **Learning from Text at Web Scale**

The biggest successes in natural-language-related modified bounded from known and about models.

### "I keep saying that the sexy job in the next 10 years will be statisticians, and I'm not kidding."

Hal Varian (Google's chief economist)

# So, what's Hadoop?

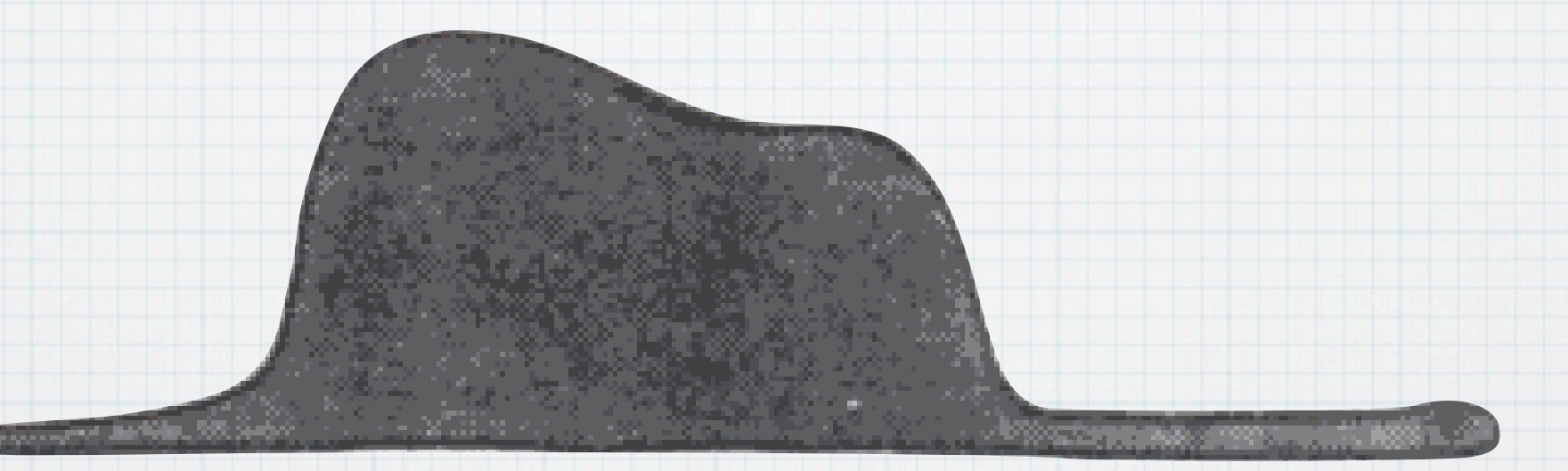

*The Little Prince*, Antoine de Saint-Exupéry, Irene Testot-Ferry

## Apache Hadoop is an *open-source* system (written in Java!) to store and

process

# *gobs of data*

### across many commodity computers.

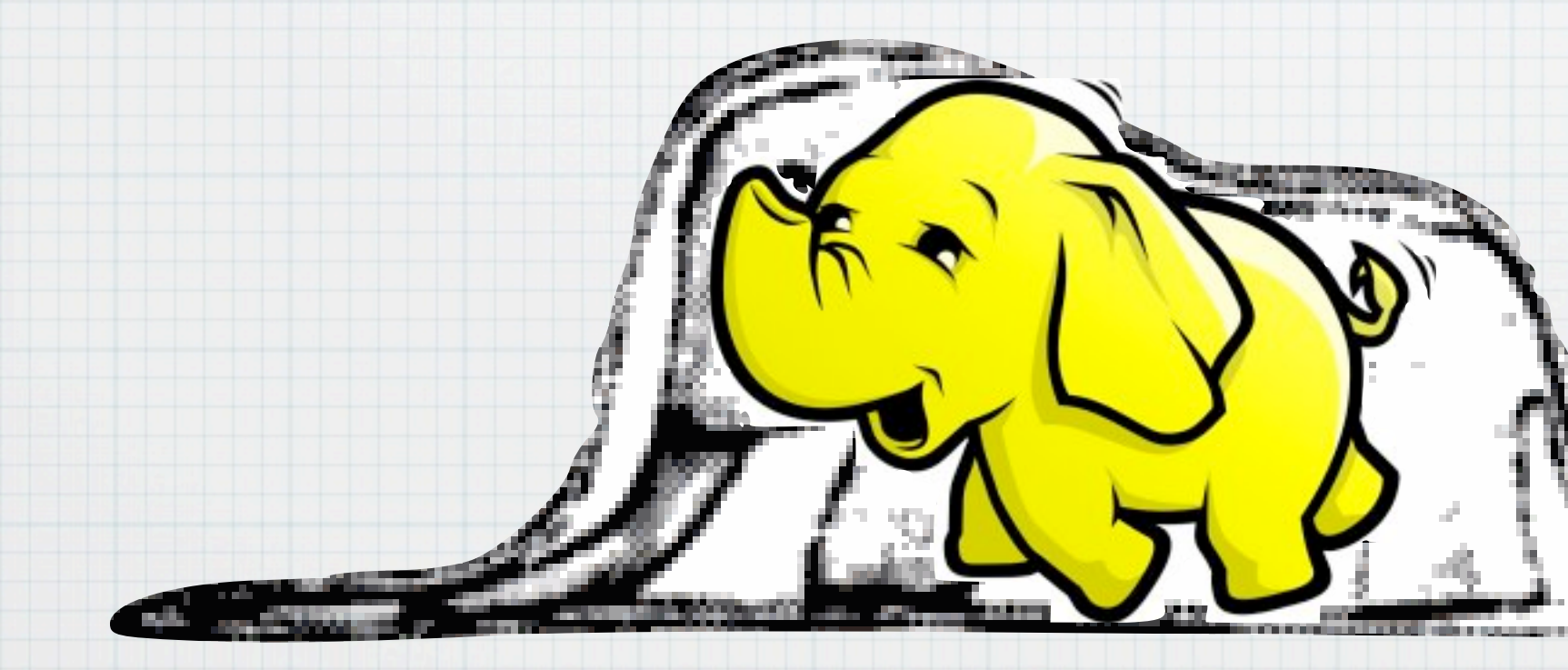

*The Little Prince*, Antoine de Saint-Exupéry, Irene Testot-Ferry

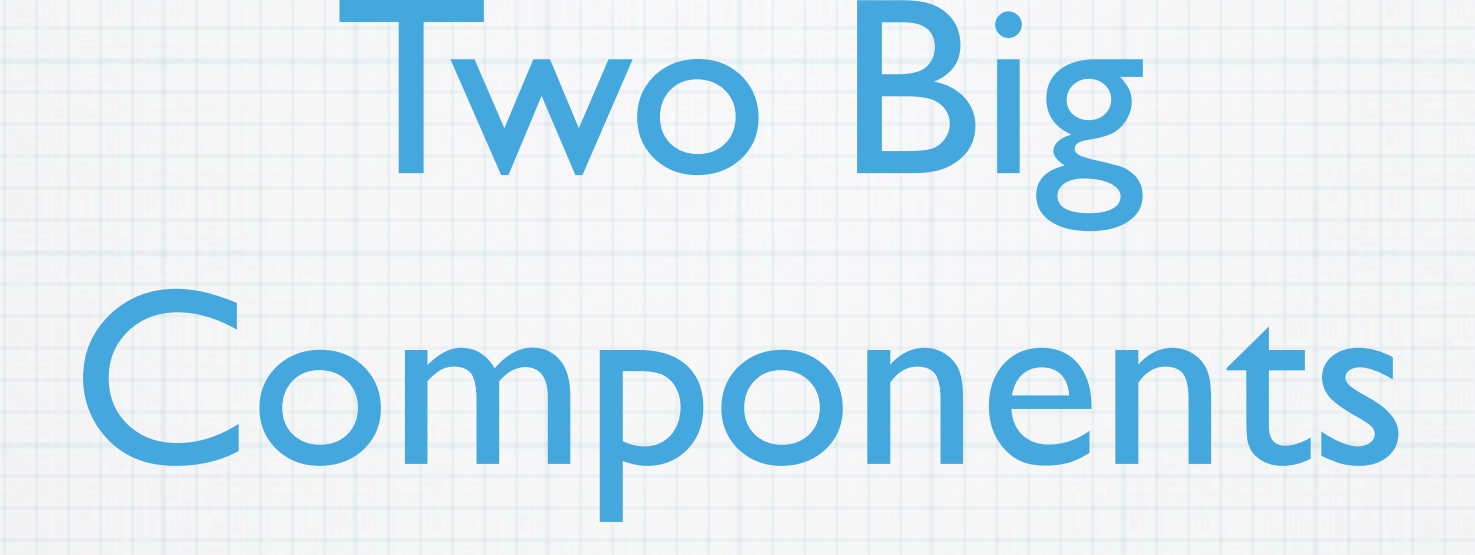

HDFS Map/Reduce

Self-healing highbandwidth clustered storage.

Fault-tolerant distributed computing.

# Challenging some of yesteryear's assumptions...

### Assumption 1: Machines can be reliable...

Image: MadMan the Mighty CC BY-NC-SA

## Hadoop Goal:

# Separate distributed system fault-tolerance code from application logic.

Systems Programmers Statisticians

### Assumption 2: Machines have identities...

 Image:Laughing Squid CC BY-NC-SA

### Hadoop Goal:

# Users should interact with clusters, not machines.

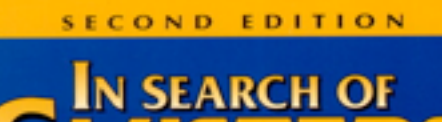

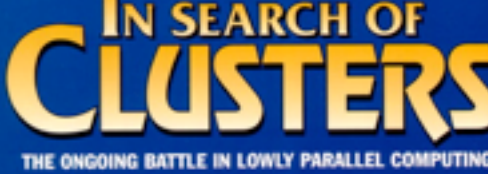

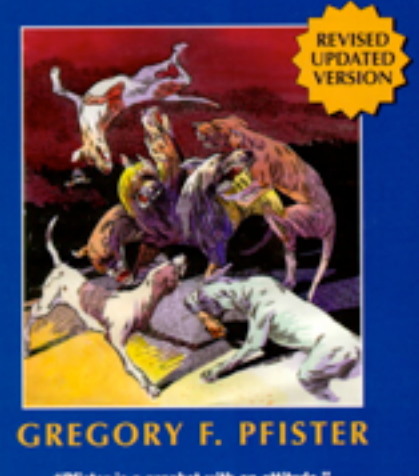

Mister is a negated with an attitude

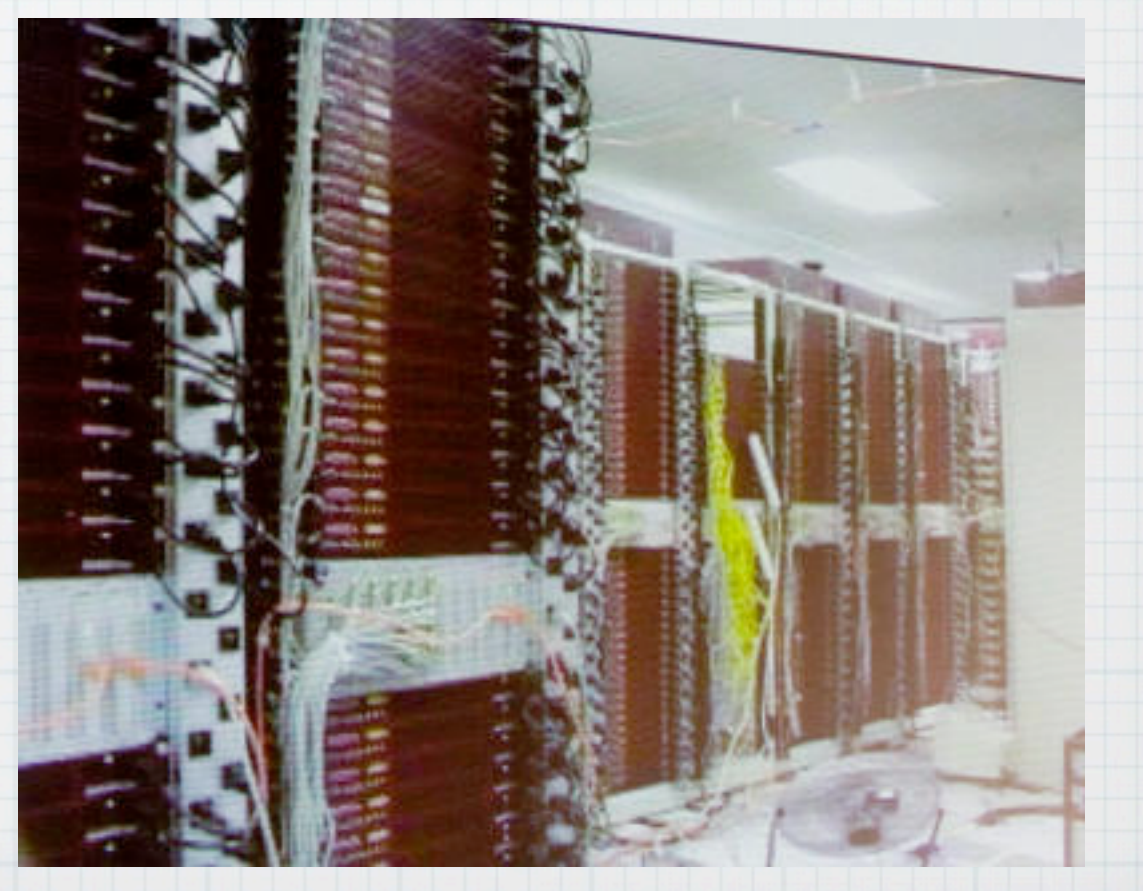

### Assumption 3: A data set fits on one machine...

BY-NC Wednesday, November 18, 2009 and the USA of the USA of the USA of the USA of the USA of the USA of the USA of the USA of the USA of the USA of the USA of the USA of the USA of the USA of the USA of the USA of the USA

Image: Matthew J. Stinson CC-

### Hadoop Goal:

# System should scale linearly (or better) with data size.

# The M/R Programming Model

**MapReduce: Simplified Data Processing on Large Clusters** 

Jeffrey Dean and Sanjay Ghemawat

jeff@google.com, sanjay@google.com

Google, Inc.

# You specify *map()* and *reduce()* functions.

# The framework does the rest.

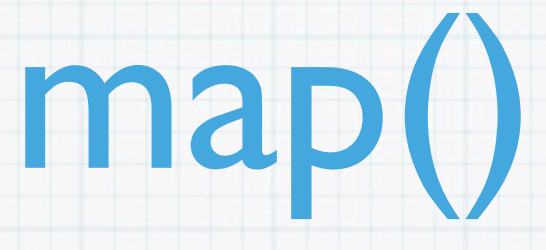

 $\star$  map: K<sub>1</sub>, V<sub>1</sub> → list K<sub>2</sub>, V<sub>2</sub>

**public class Mapper<KEYIN, VALUEIN, KEYOUT, VALUEOUT> {**

 **\* Called once for each key/value pair in the input split. Most applications \* should override this, but the default is the identity function.**

 **protected void map(KEYIN key, VALUEIN value,**

 **Context context) throws IOException,**

 **InterruptedException {**

 **// context.write() can be called many times**

 **// this is default "identity mapper" implementation**

 **context.write((KEYOUT) key, (VALUEOUT) value);**

 **/\*\***

 **\*/**

 **}**

**}**

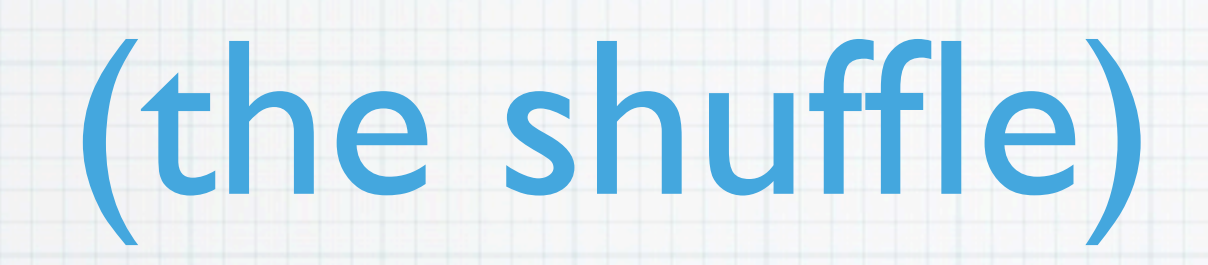

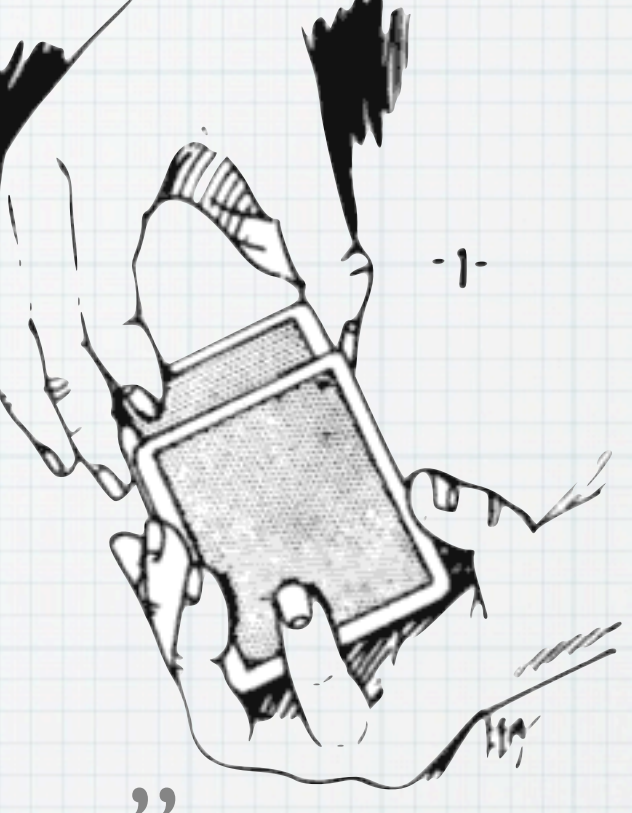

### \* map output is assigned to a "reducer"

### map output is sorted by key

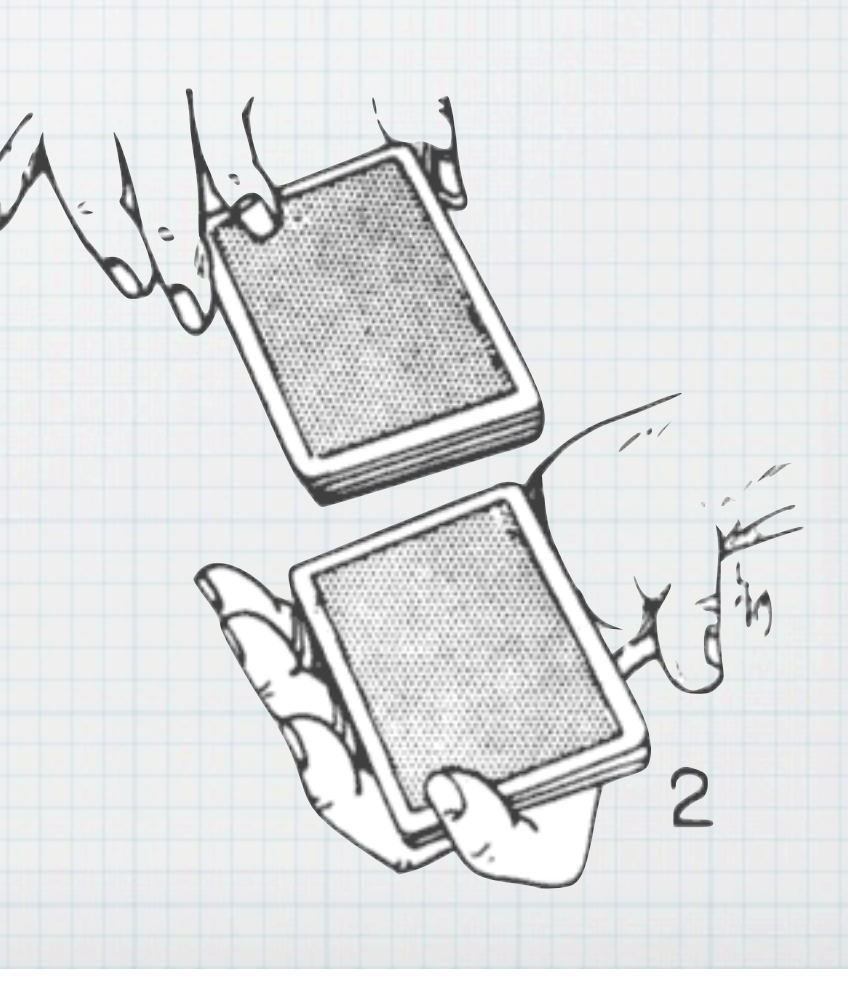

# reduce()

 $\star$  K<sub>2</sub>, iter(V<sub>2</sub>) → list(K<sub>3</sub>,V<sub>3</sub>)

**public class Reducer<KEYIN,VALUEIN,KEYOUT,VALUEOUT> { /\*\* \* This method is called once for each key. Most applications will define \* their reduce class by overriding this method. The default implementation \* is an identity function. \*/ @SuppressWarnings("unchecked") protected void reduce(KEYIN key, Iterable<VALUEIN> values, Context context ) throws IOException, InterruptedException { for(VALUEIN value: values) { context.write((KEYOUT) key, (VALUEOUT) value); } } }**

# Putting it together...

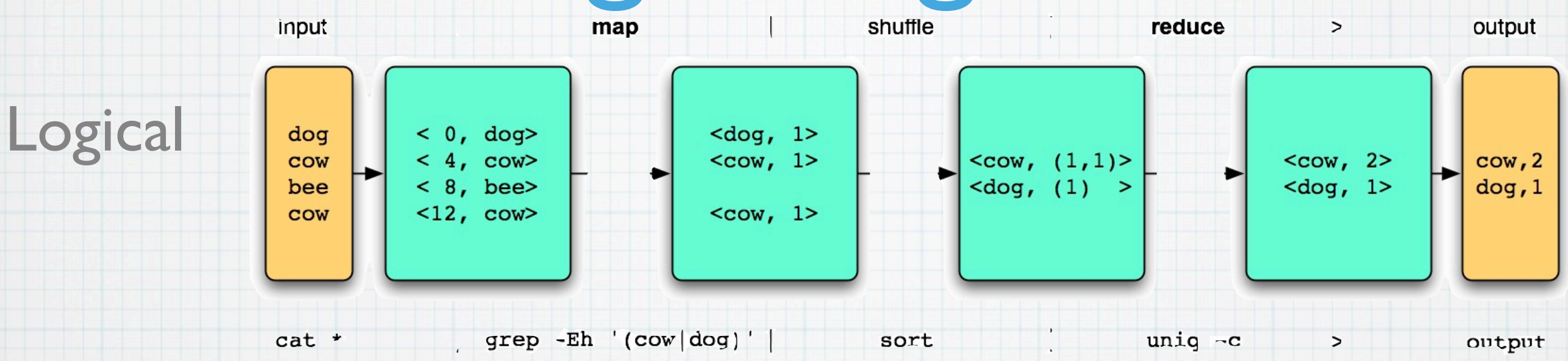

 $cat *$  $\rightarrow$ output

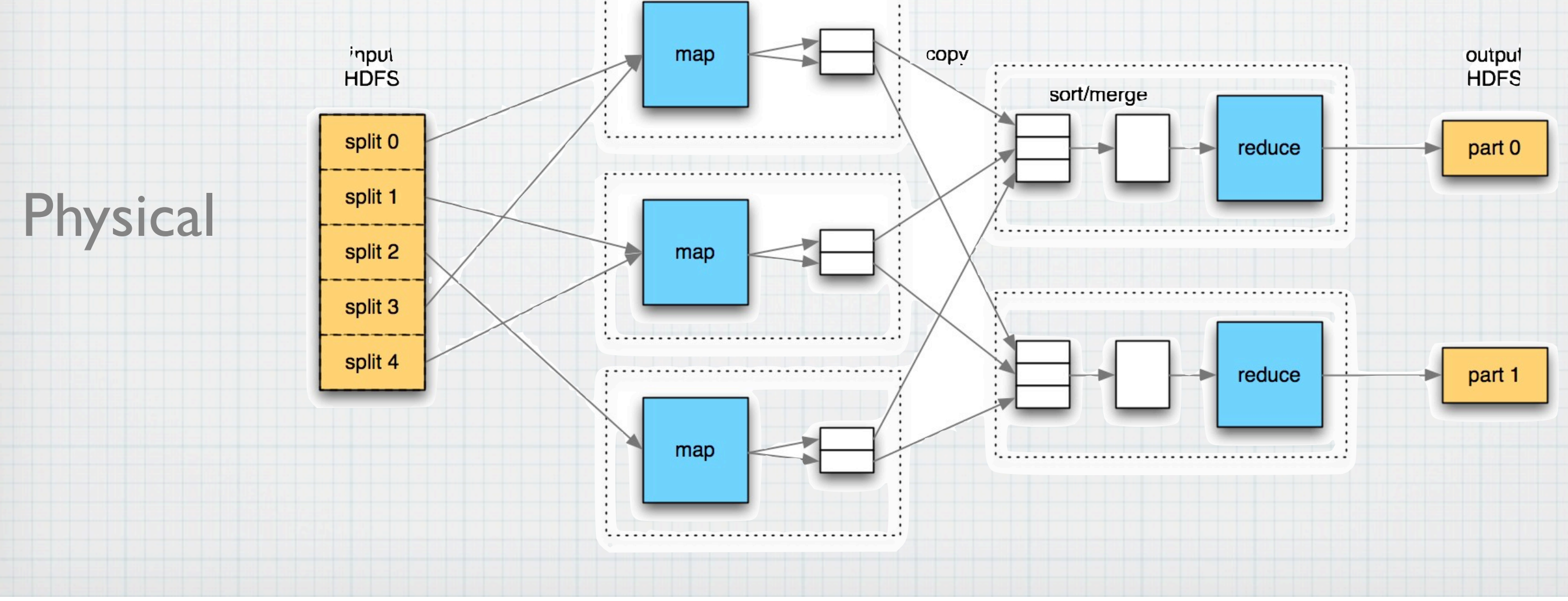

# Some samples...

- \* Build an inverted index.
- \* Summarize data grouped by a key.
- Build map tiles from geographic data.
- \* OCRing many images.
- Learning ML models. (e.g., Naive Bayes for text classification)
- Augment traditional BI/DW technologies (by archiving raw data).

# There's more than the

Java API

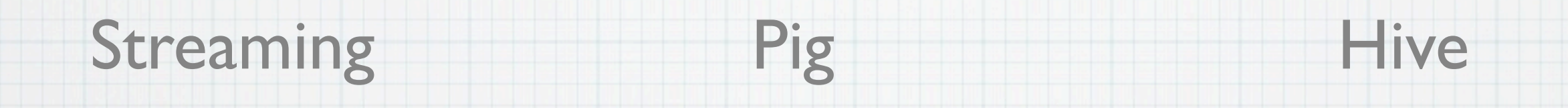

- perl, python, ruby, whatever.
- stdin/stdout/ stderr
- **\*** Higher-level dataflow language for easy ad-hoc analysis.
- \* Developed at Yahoo!
- SQL interface.
- Great for analysts.
- Developed at Facebook

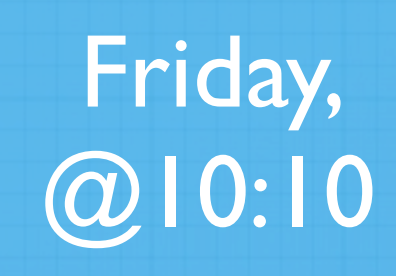

# A typical look...

Commodity servers (8-core, 8-16GB RAM, 4-12 TB, 2x1 gE NIC)

2-level network architecture

20-40 nodes per rack

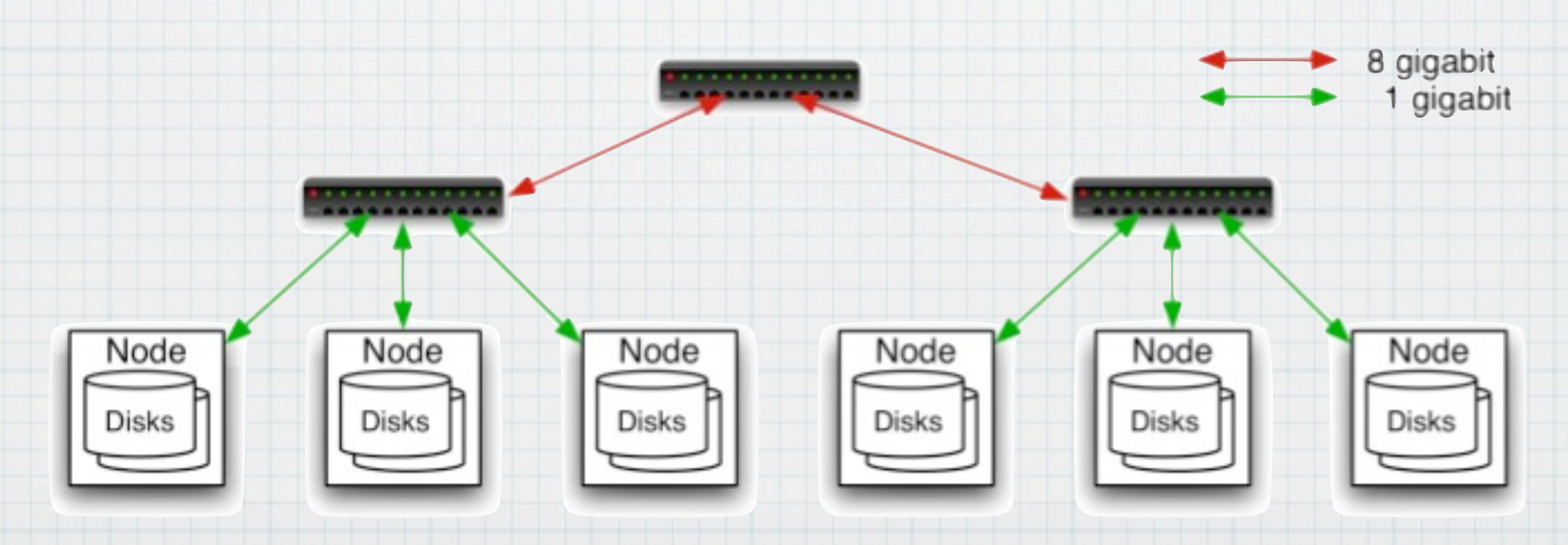

### The cast...

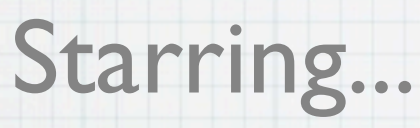

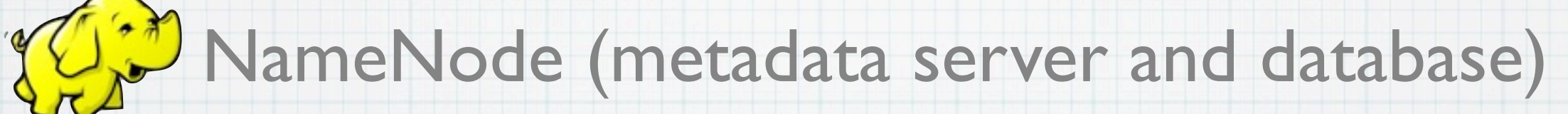

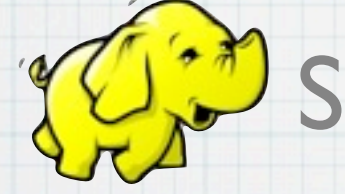

**JUS** Secondary Name Node (assistant to Name Node)

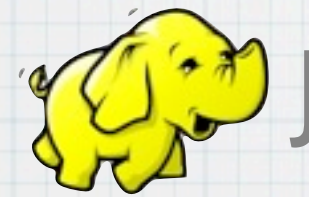

JobTracker (scheduler)

The Chorus…

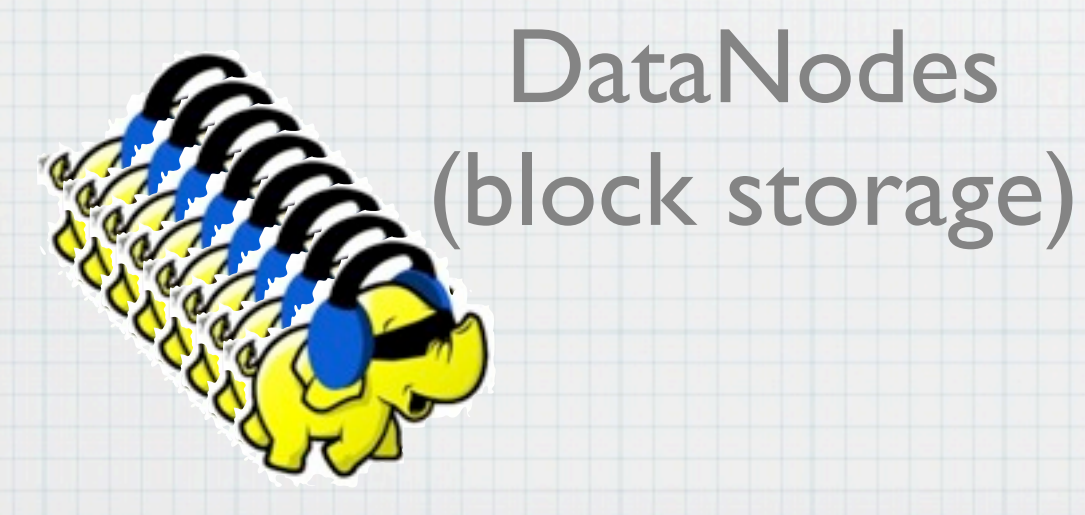

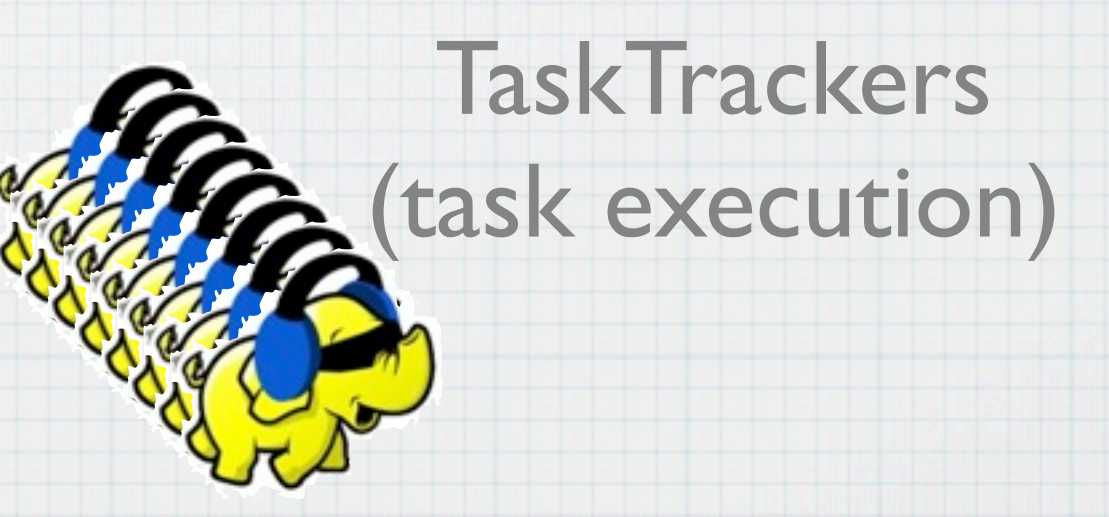

Thanks to Zak Stone for earmuff image!

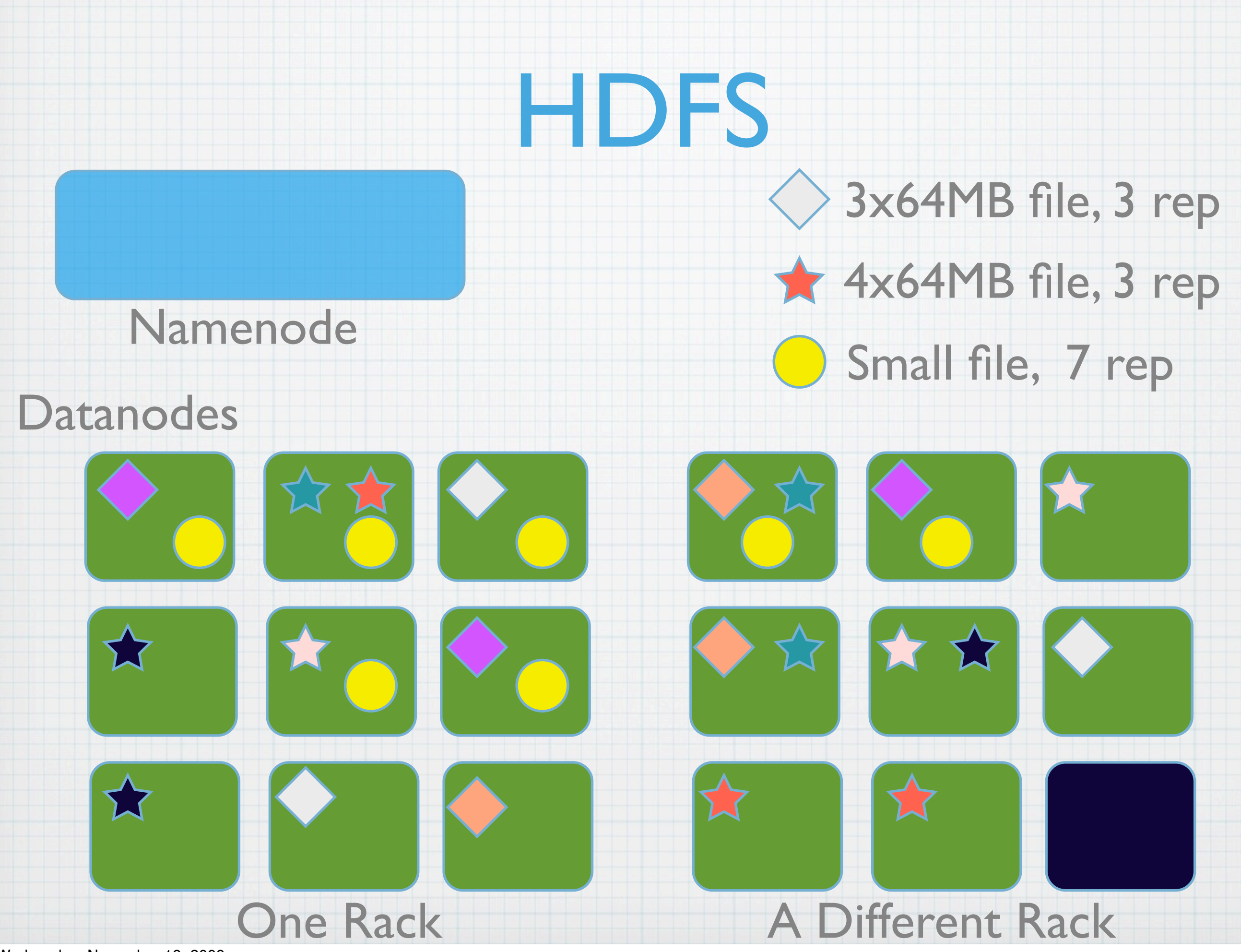

# HDFS Write Path

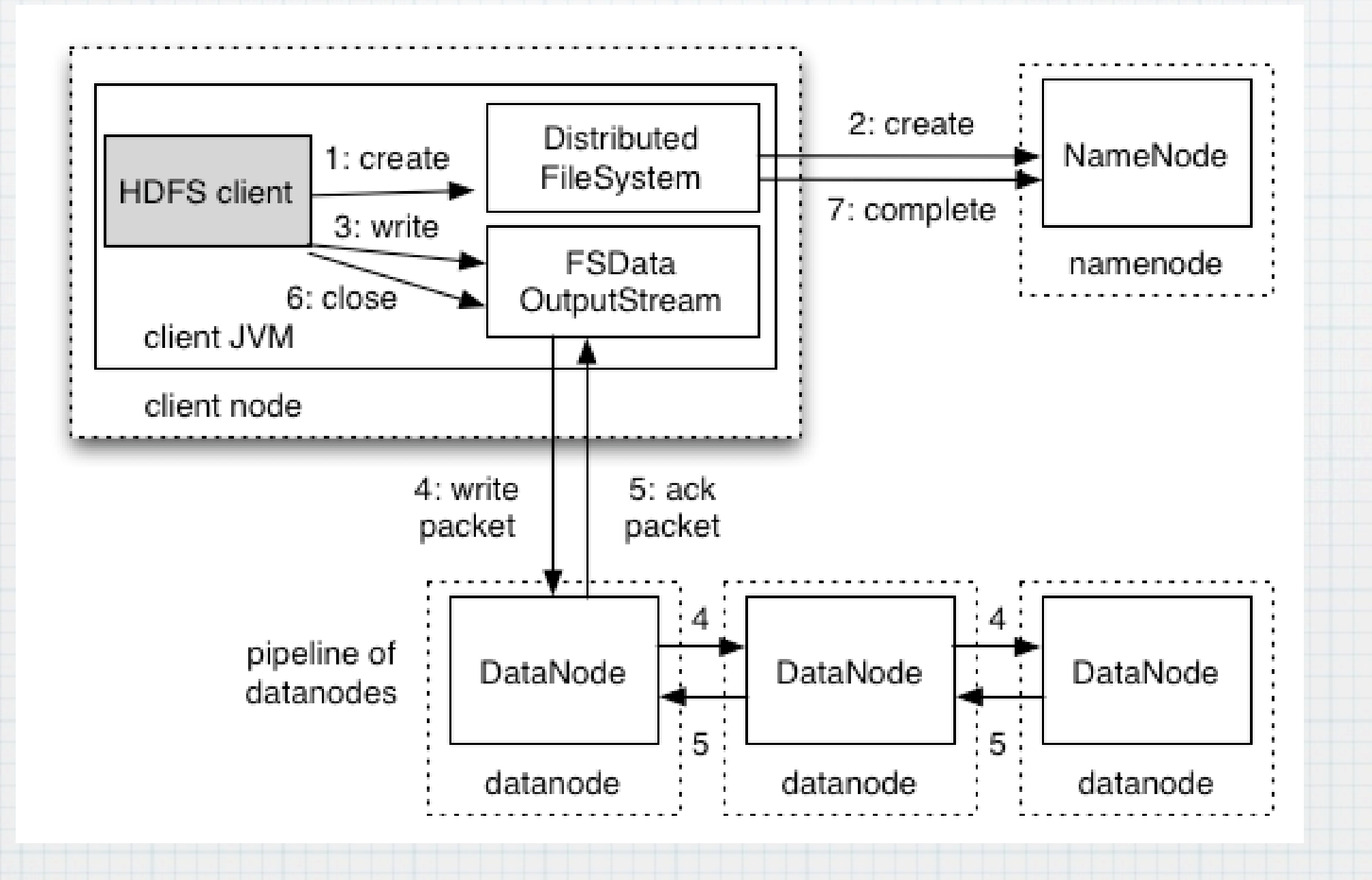

*Wednesday, November 18, 2009* Wednesday, November 18, 2009

# HDFS Failures?

### Datanode crash?

\* Clients read another copy

\* Background rebalance

\* Namenode crash?

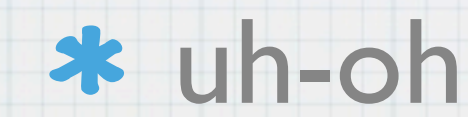

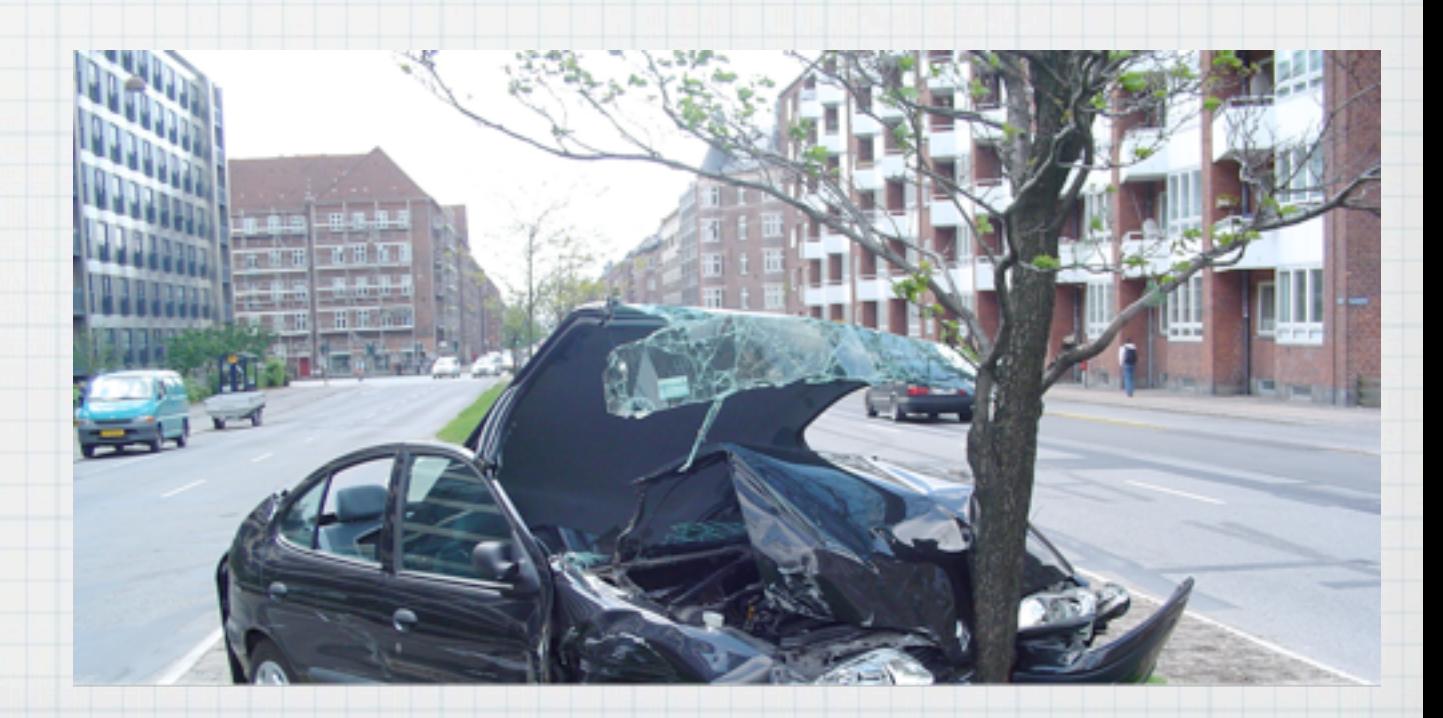

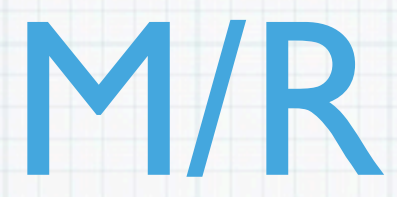

### Tasktrackers on the same

#### machines as datanodes

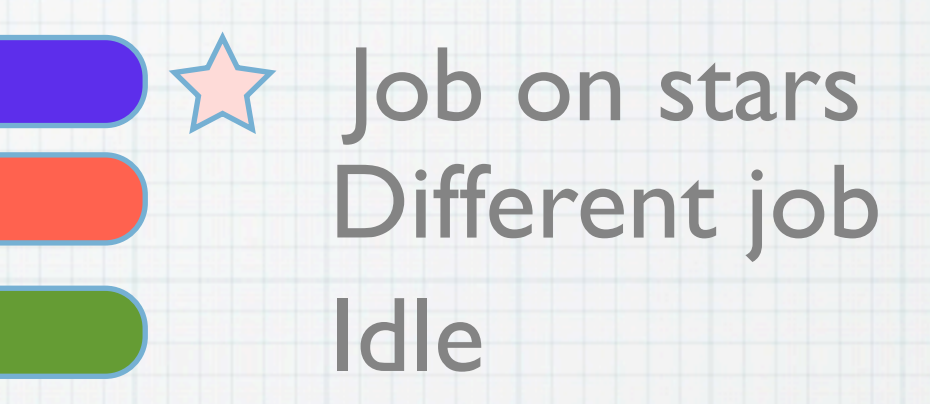

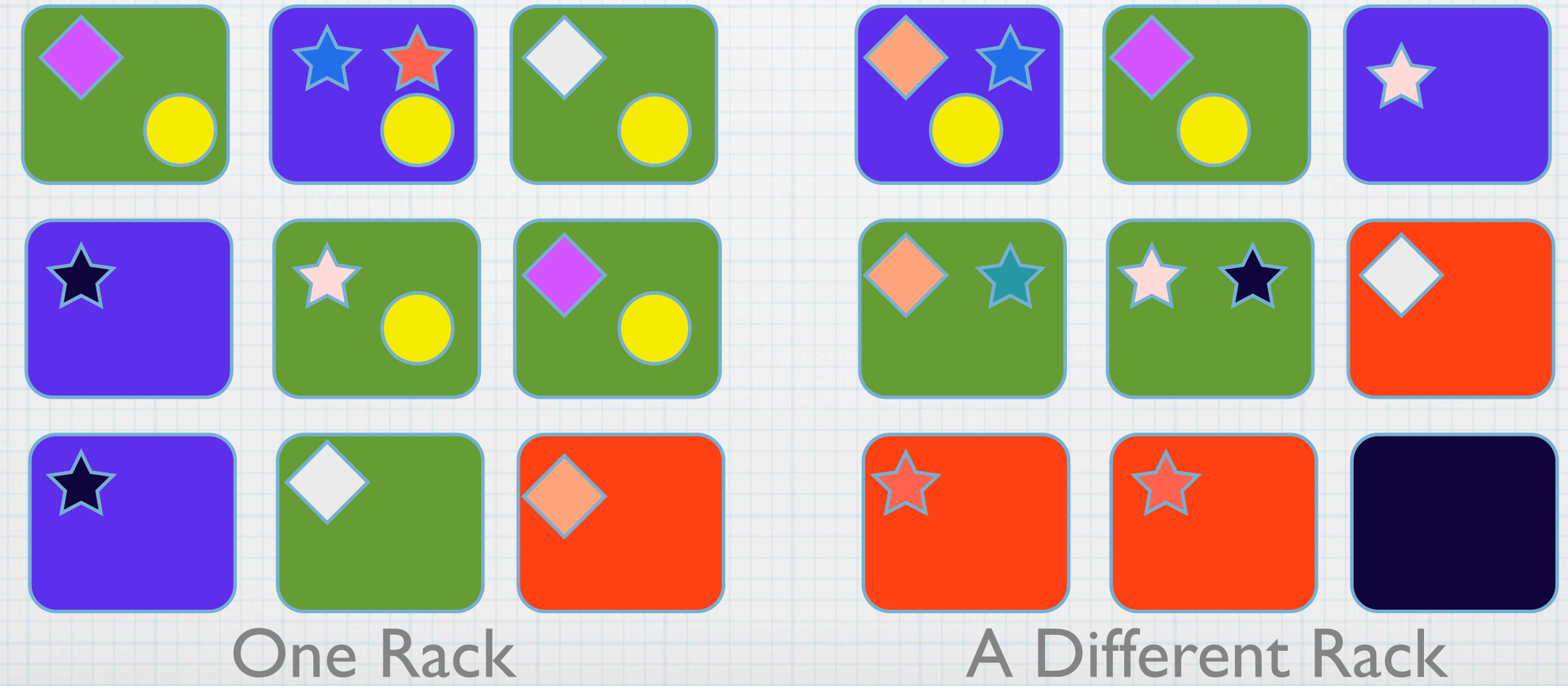

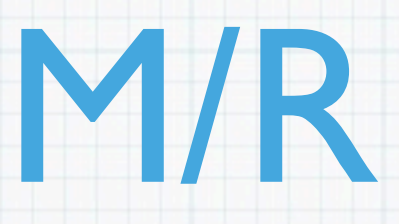

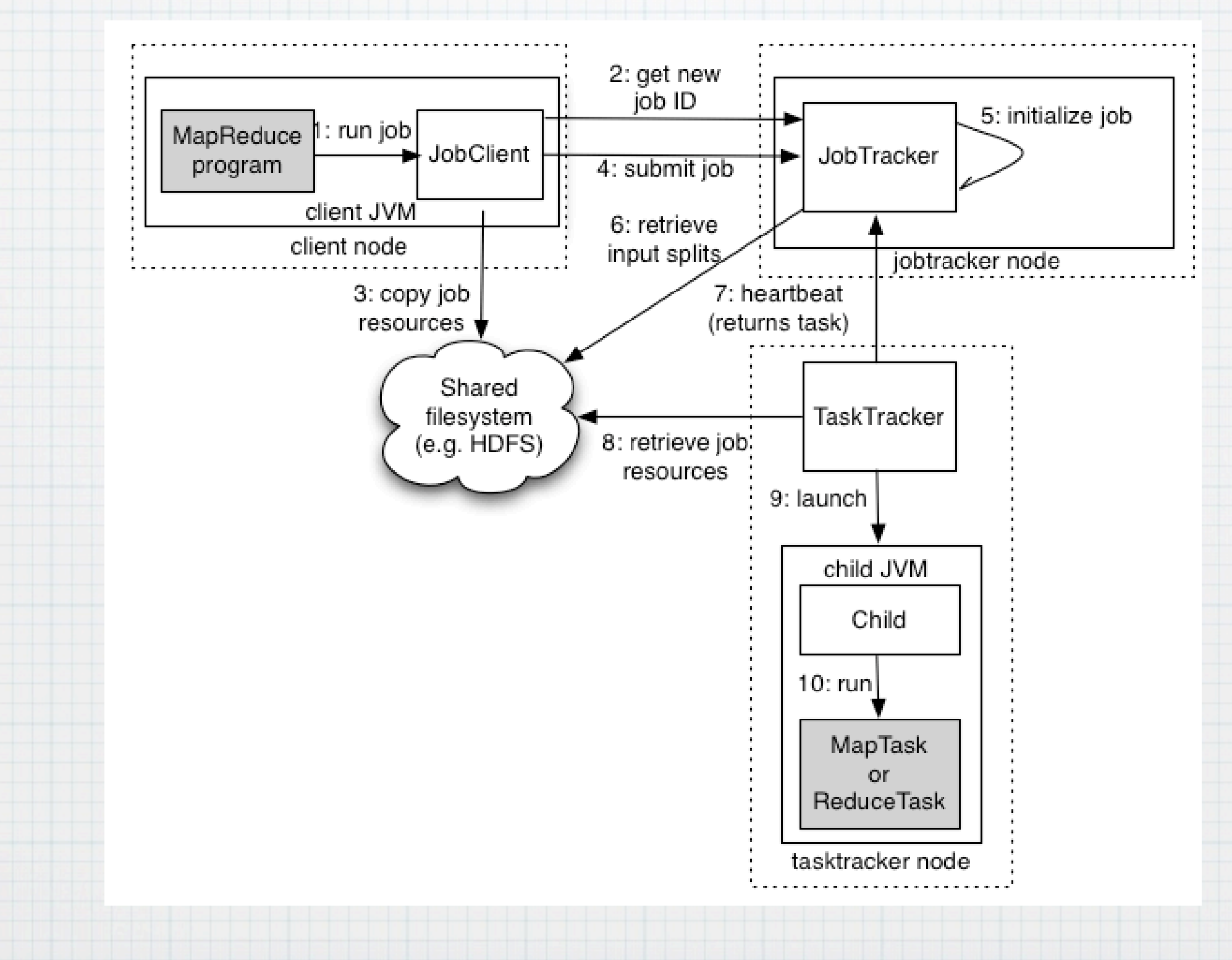

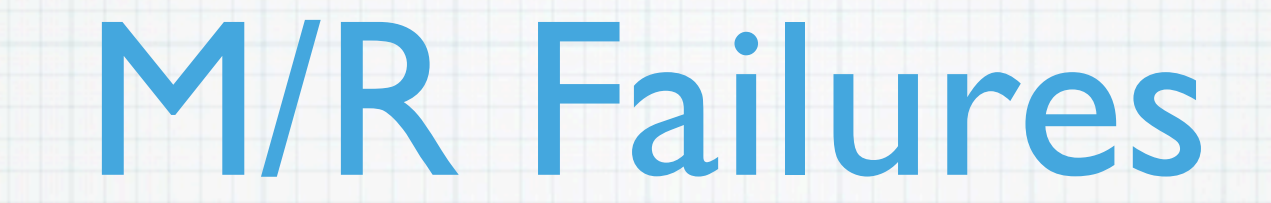

### Task fails

- \* Try again?
- \* Try again somewhere else?
- \* Report failure
- \* Retries possible because of *idempotence*

# Hadoop in the Wild

- \* Yahoo! Hadoop Clusters: > 82PB, >25k machines (Eric14, HadoopWorld NYC '09)
- Google: 40 GB/s GFS read/write load (Jeff Dean, LADIS '09) [~3,500 TB/day]
- Facebook: 4TB new data per day; DW: 4800 cores, 5.5 PB (Dhruba Borthakur, HadoopWorld)

# The Hadoop Ecosystem

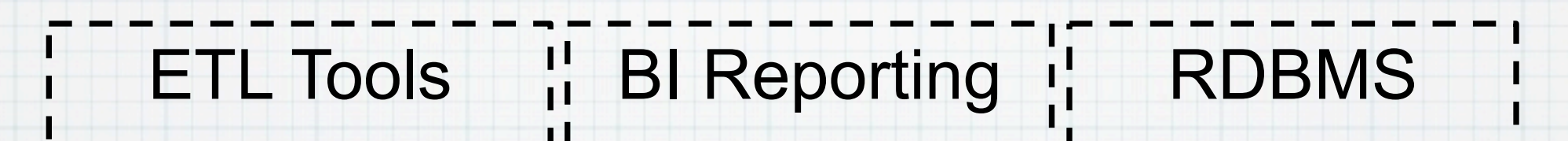

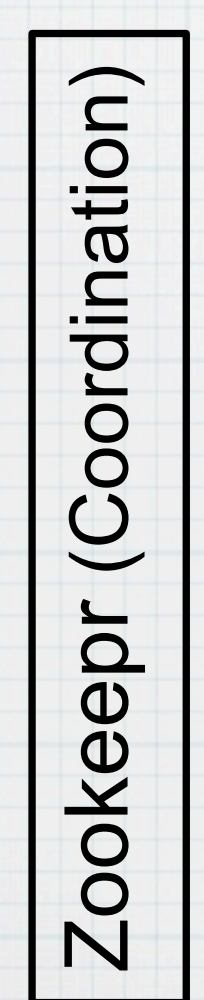

MapReduce (Job Scheduling/Execution System)

Avro (Serialization)

Avro (Serialization)

Sqoop

HBase (Key-Value store)

Pig (Data Flow) | Hive (SQL)

### **HDFS** (Hadoop Distributed File System)

# Ok, fine, what next?

### Get Hadoop!

### http://hadoop.apache.org/

### Cloudera Distribution for Hadoop

MapReduce for the Cloud

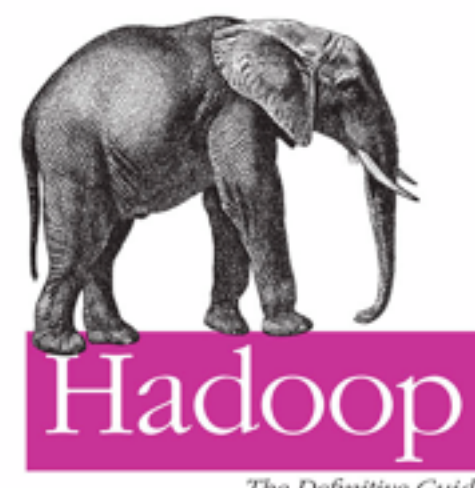

The Definitive Guide

O'REILLY' YAHOO! PRESS Tore White

### Try it out! (Locally, or on EC2)

# Just one slide...<br>Cloudera

- Software: Cloudera Distribution for Hadoop, Cloudera Desktop, more…
- \* Training and certification...
- \* Free on-line training materials
	- (including video)
- \* Support & Professional Services

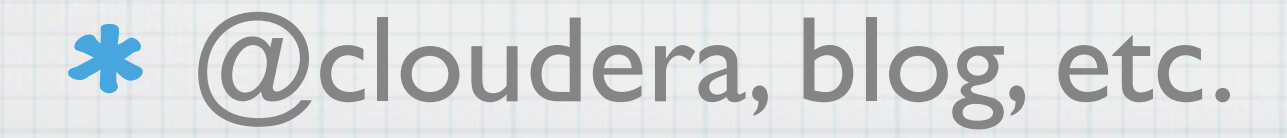

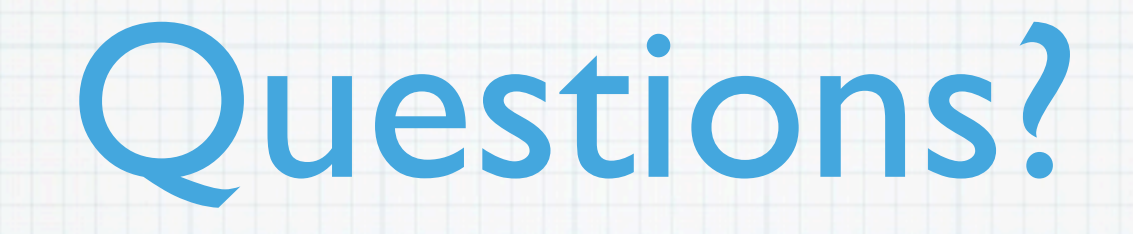

### philip@cloudera.com

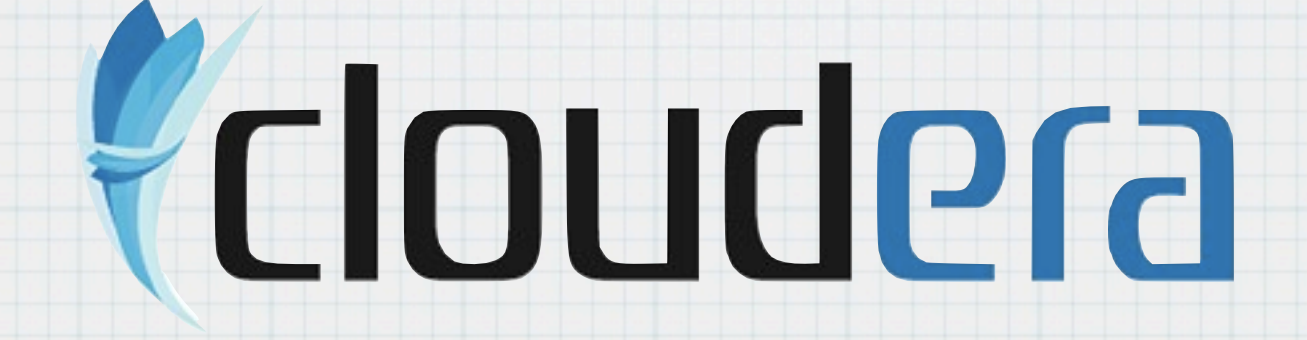